## **Wt - Bug #2856**

## **QImage painting and how add qimage in Wcontainer**

03/25/2014 06:55 AM - Anonymous

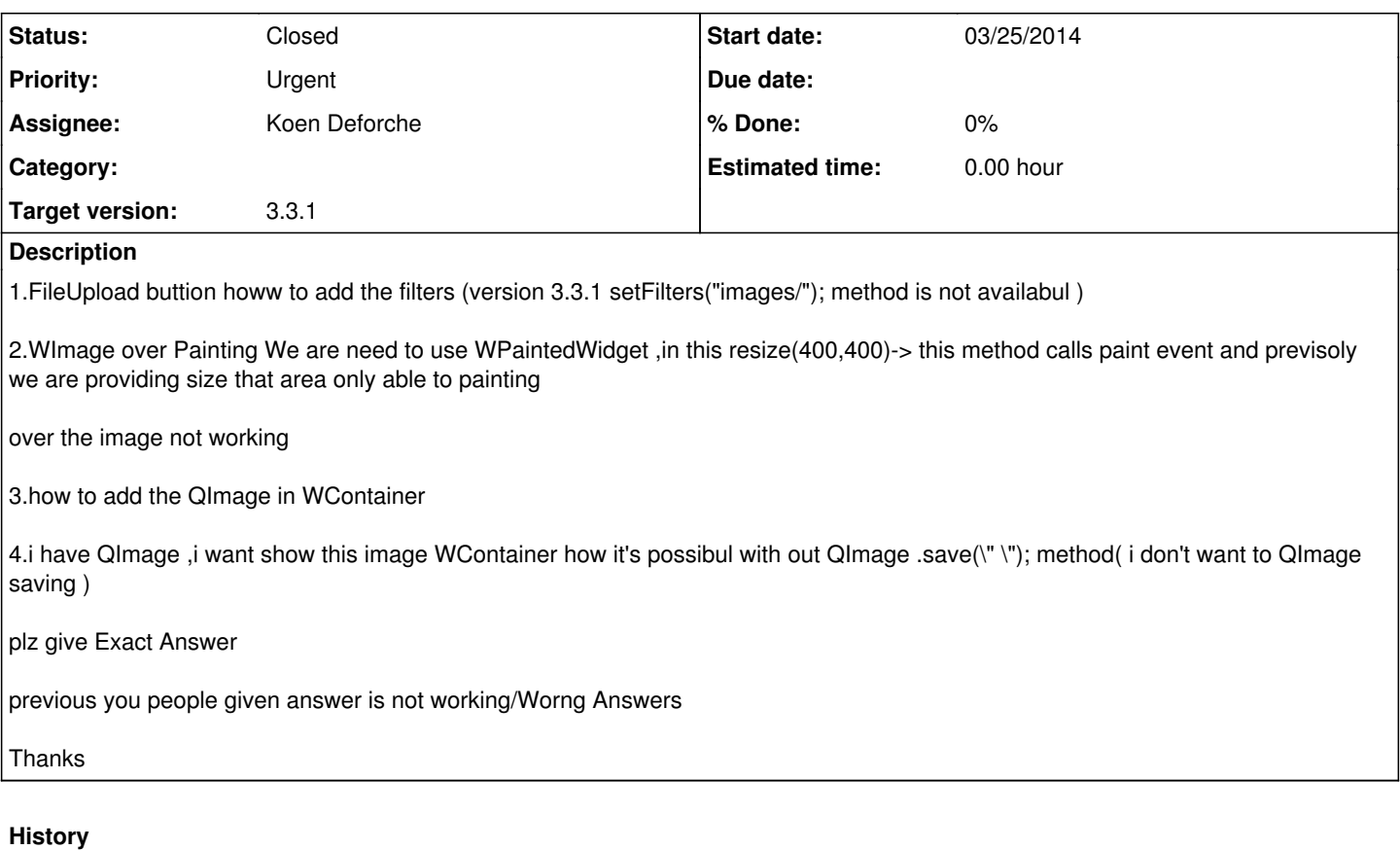

## **#1 - 03/25/2014 10:42 AM - Koen Deforche**

*- Status changed from New to Closed*

*- Assignee set to Koen Deforche*

Please, stop creating new tickets for the same issue, and do not bundle different issues in the same ticket.

Instead of complaining that we give wrong answers, take the time to read the answers instead. As far as I can tell, all the answers have been adequate.

1. As stated in response to  $\frac{\#2849}{2}$ , this method is new in 3.3.2. So yes, it's not available in 3.3.1.

- 1. As far as I can tell, the response in [#2847](http://redmine.webtoolkit.eu/issues/2847) is right. It's not entirely clear what you problem is though (which may be a communication problem, as you English is not very comprehensible).
- 2. I assume you mean WImage not QImage (do you? please review your posts before submitting); container->addWidget(image) will do that.
- 3. You can reimplement a resource which streams the QImage data; and use that as a source for a WImage. This requires you to learn about resources in Wt.

See also <http://www.webtoolkit.eu/widgets/media/resources>

Regards,

koen